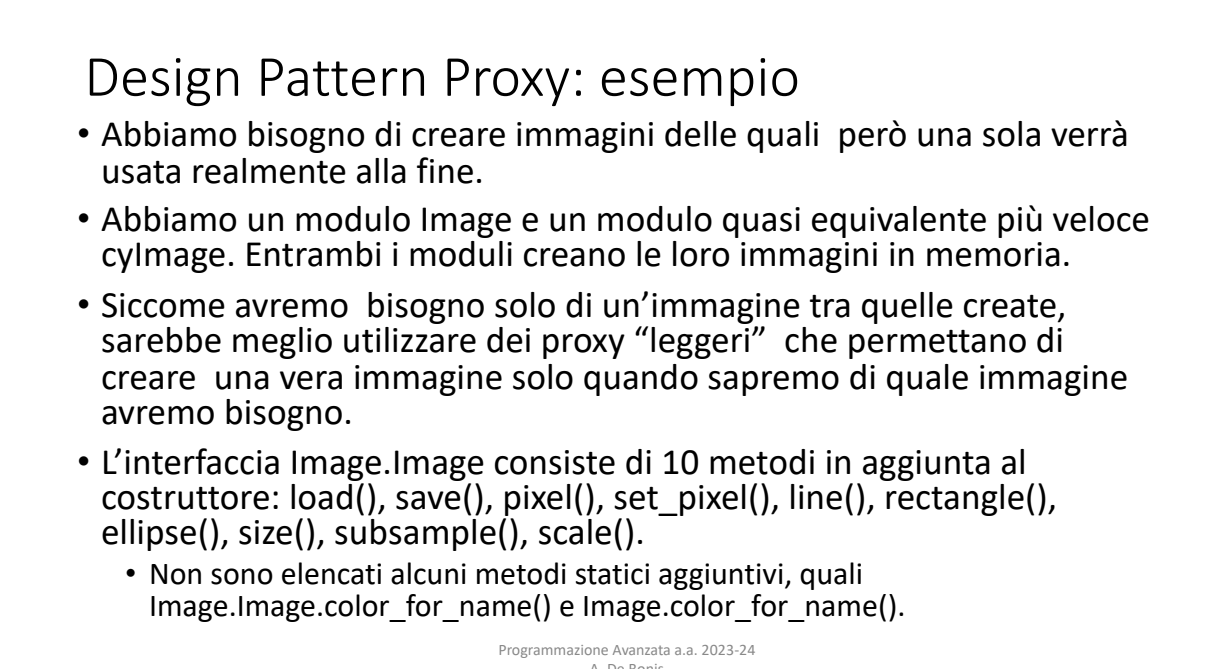

A. De Bonis  $\alpha$ n Image module and a faster near-equivalent covered in  $\alpha$ . De Bonis  $\overline{12}$  and  $\overline{2}$  124  $\overline{2}$  124  $\overline{2}$  125,  $\overline{2}$  125,  $\overline{2}$  125,  $\overline{2}$  125,  $\overline{2}$  127,  $\overline{2}$  127,  $\overline{2}$  127,  $\overline{2}$  127,  $\overline{2}$  127,  $\overline{2}$  127,  $\overline{2}$  127,  $\overline{2}$  127,  $\overline{2}$  127, vente methods that are also available as module functions, such as  $A$ . De Bonis image we were really going to need go on to create an actual image.

age.color\_for\_name() and Image.color\_for $\sim$ 

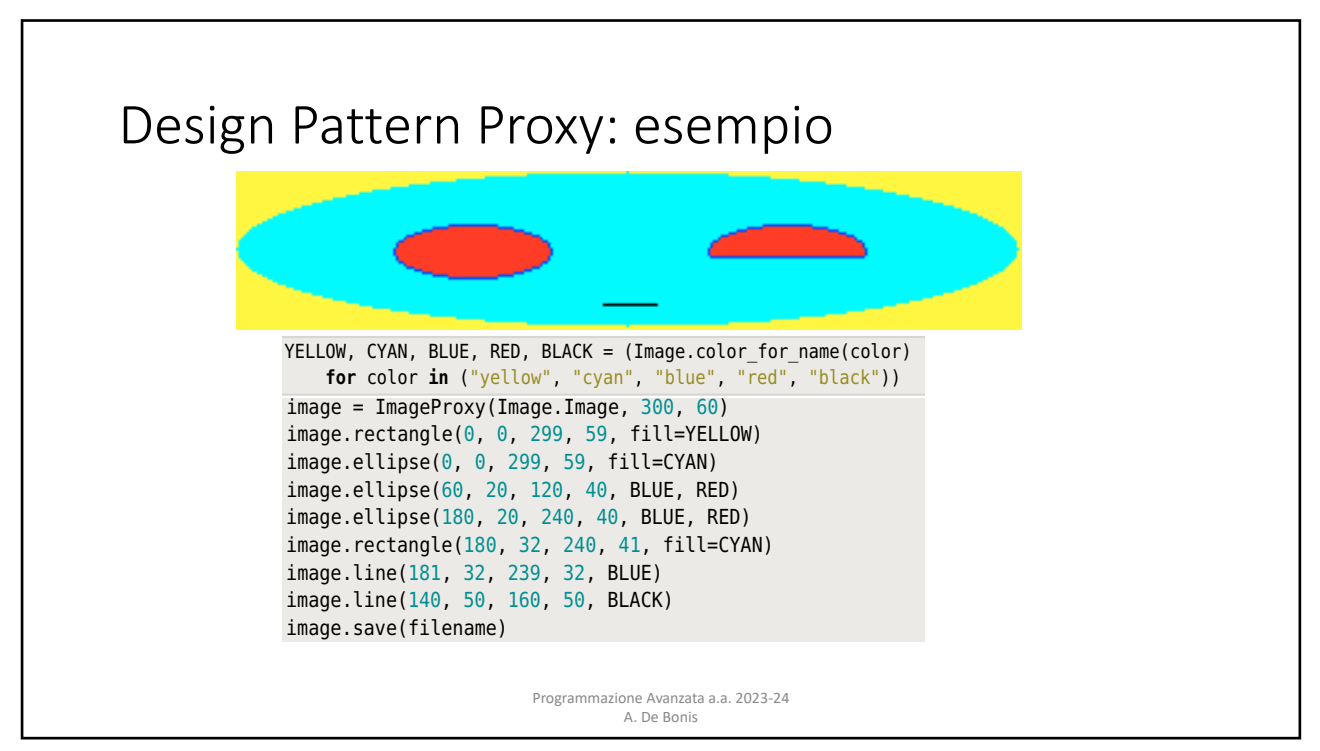

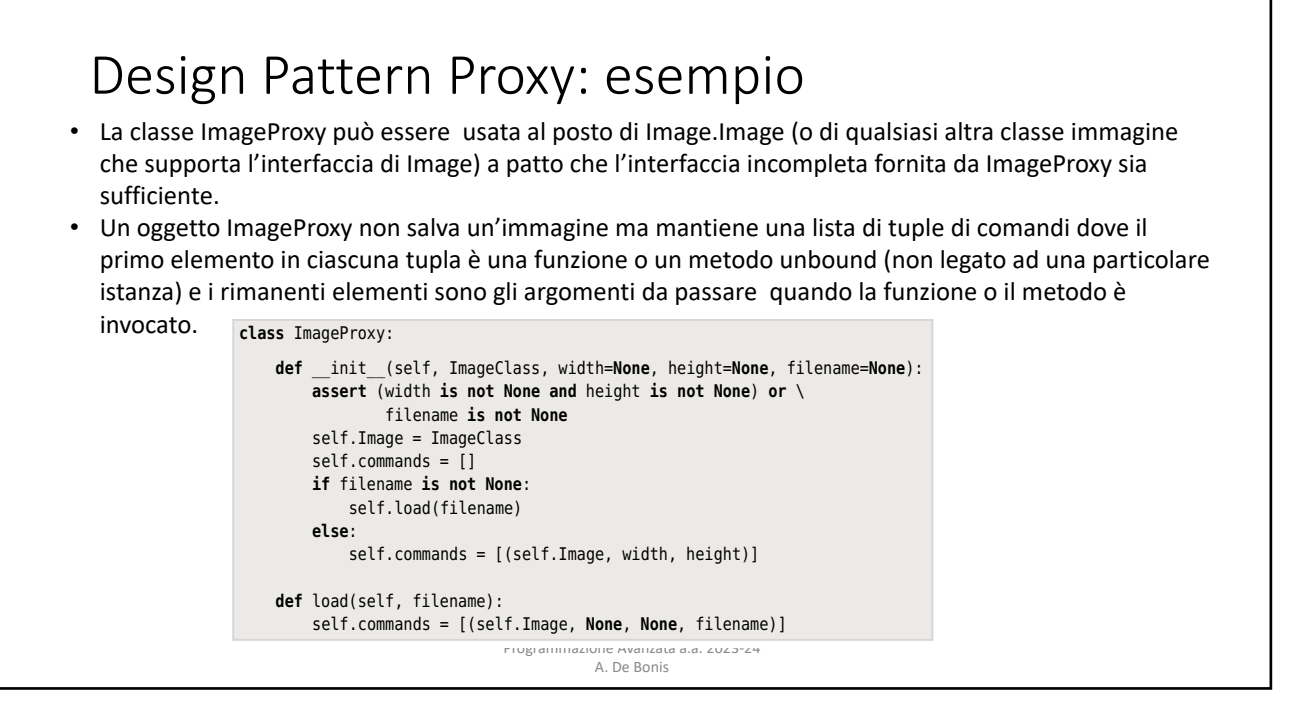

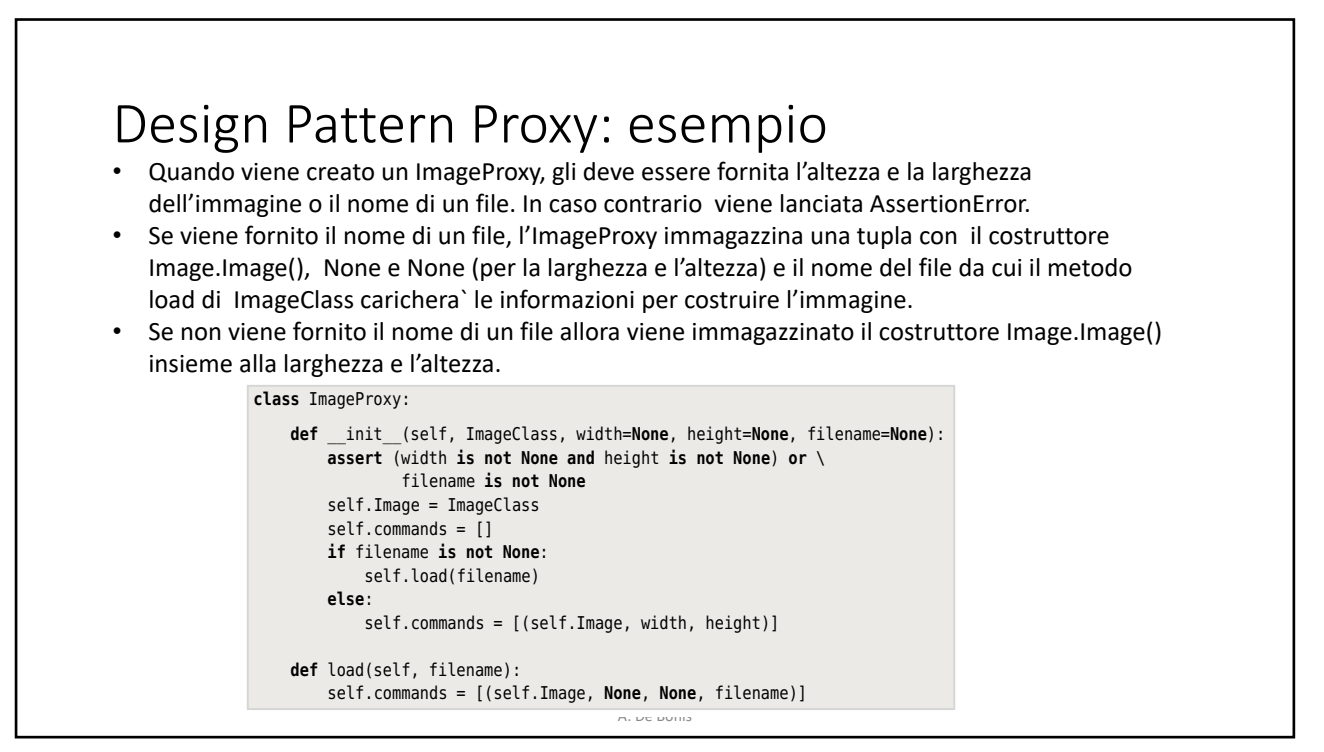

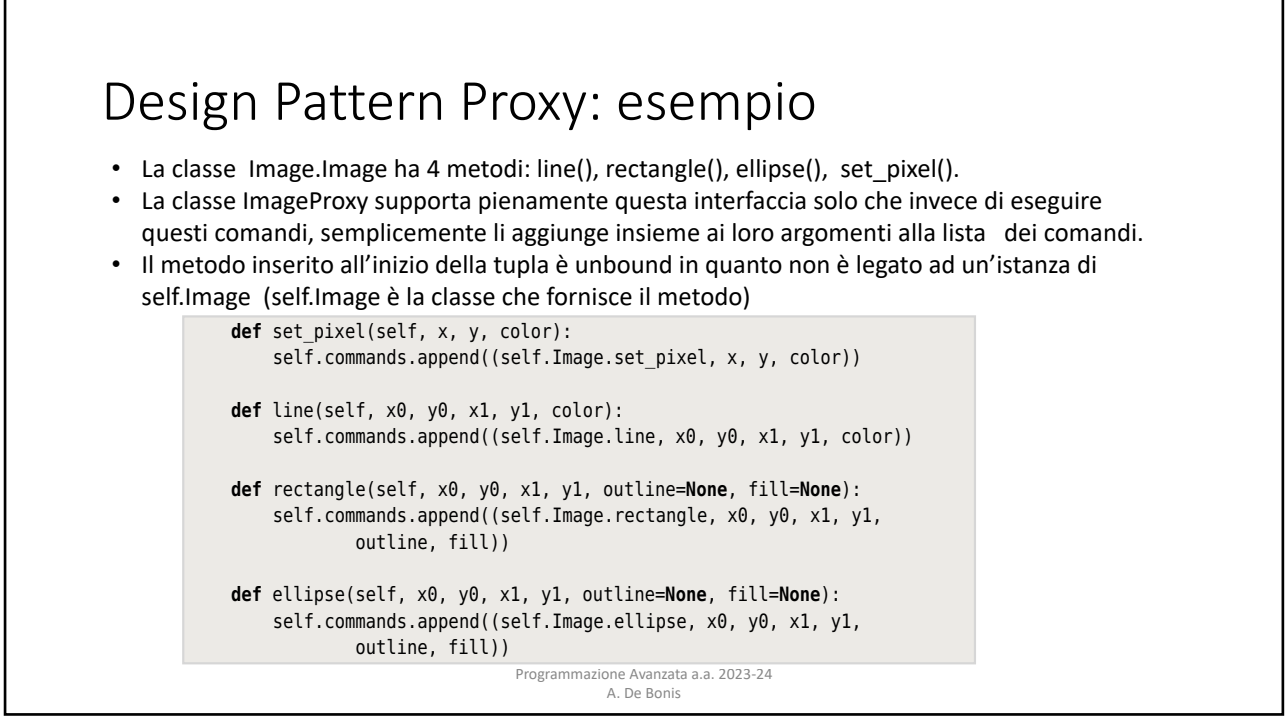

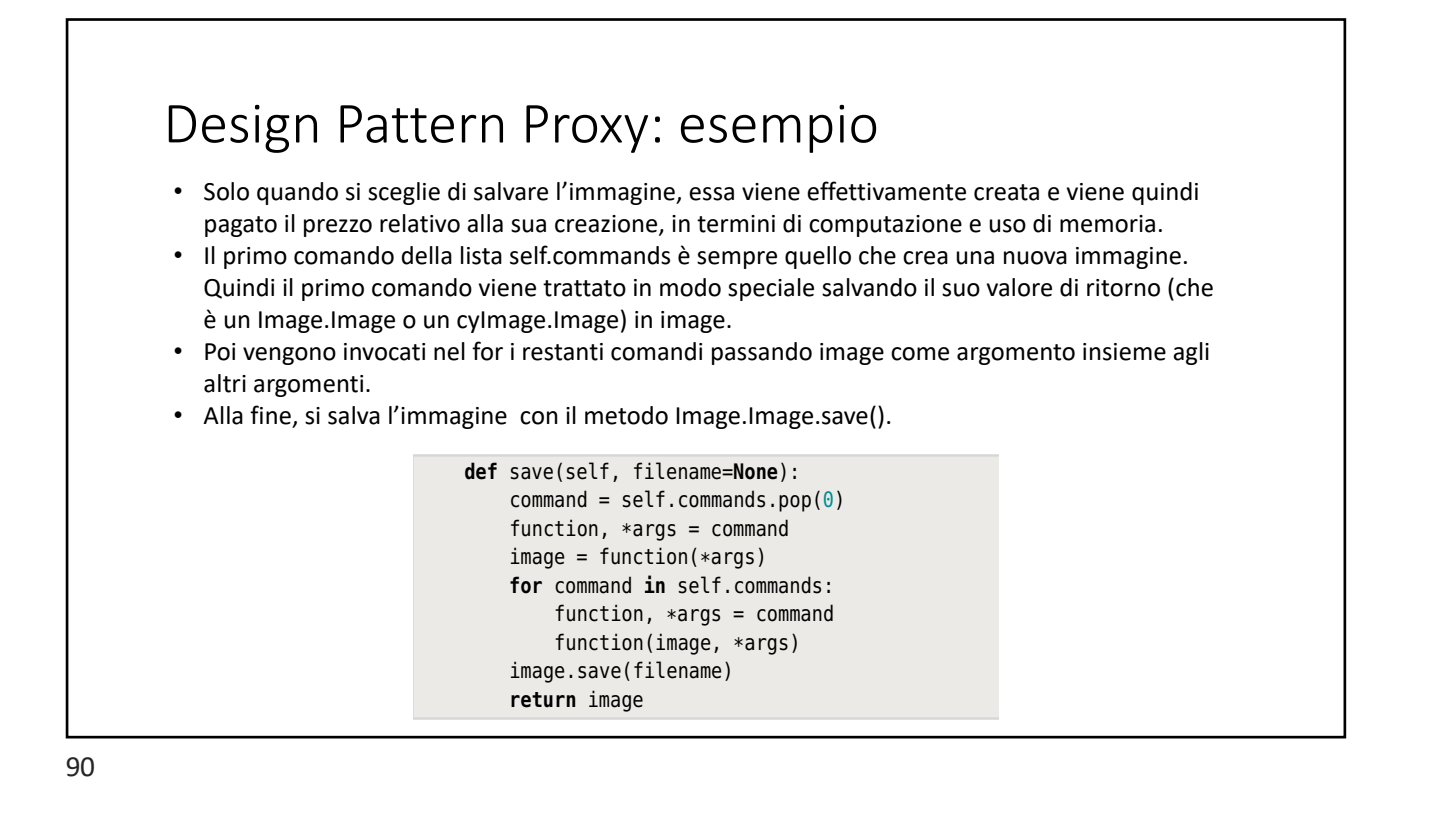

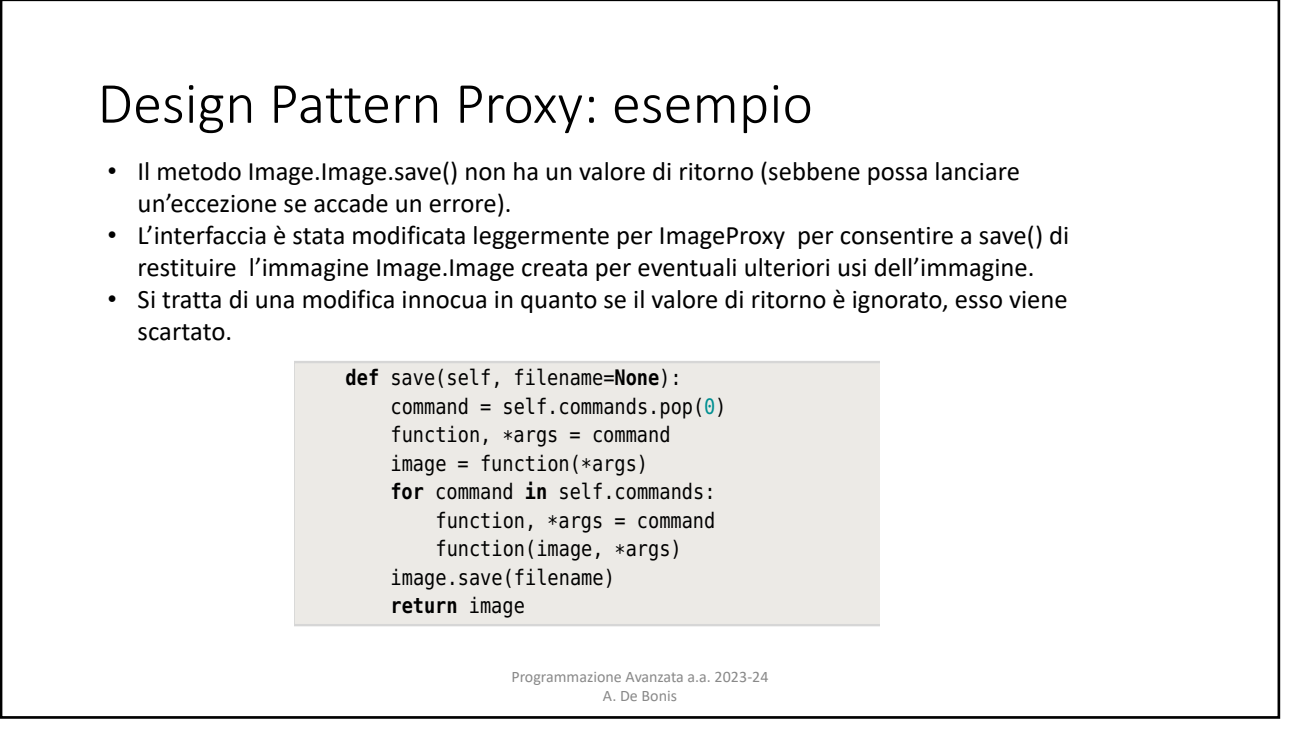

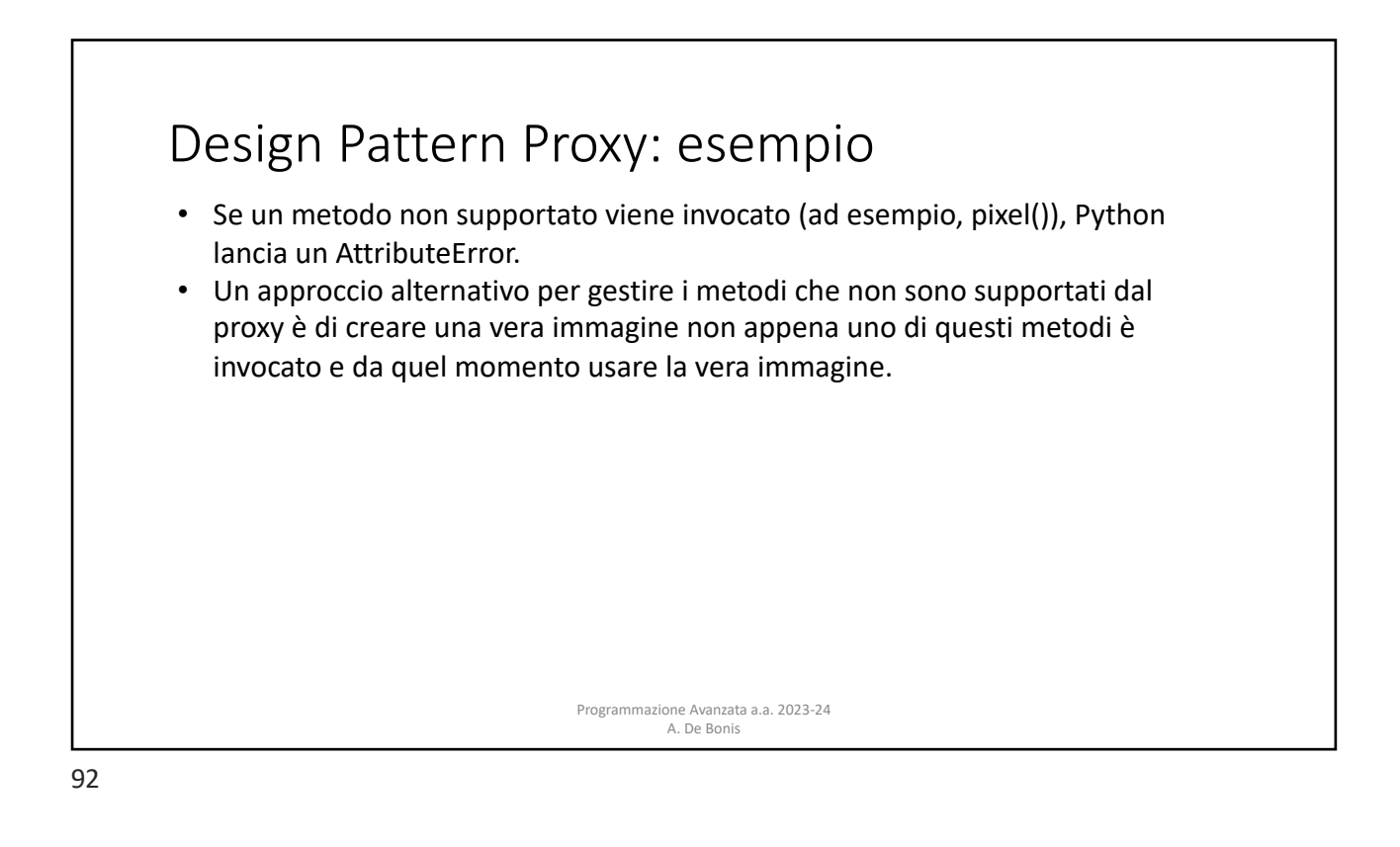

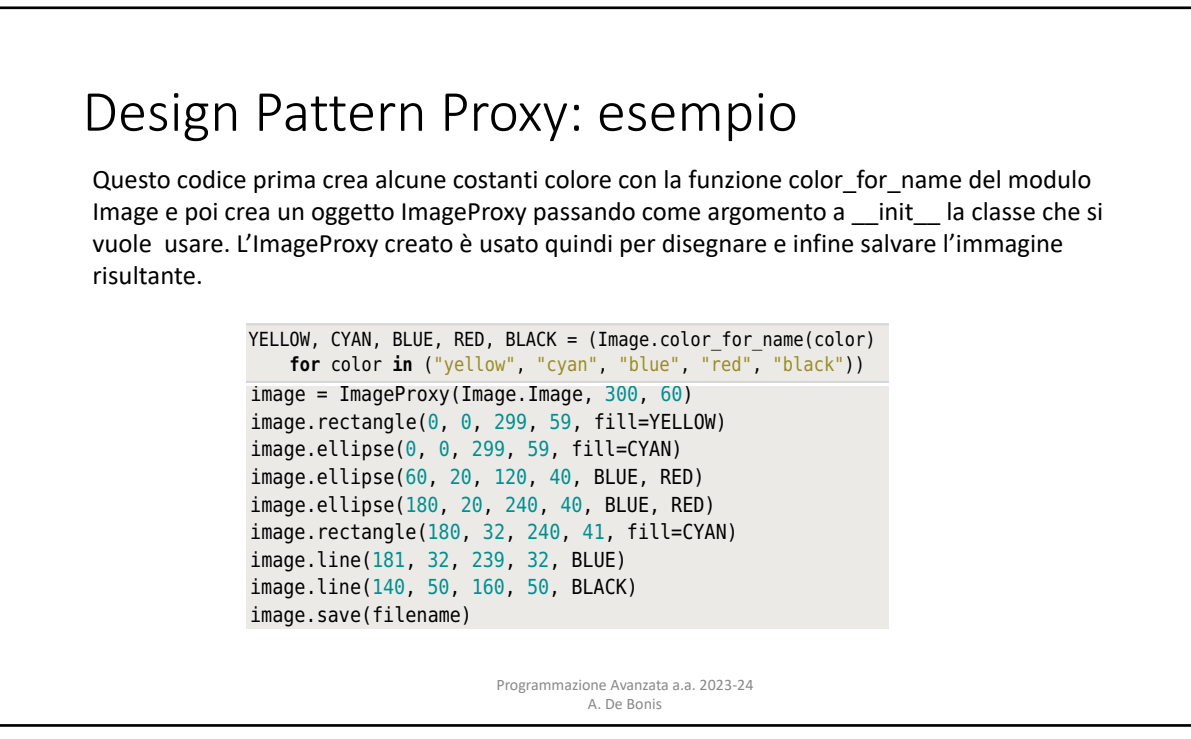

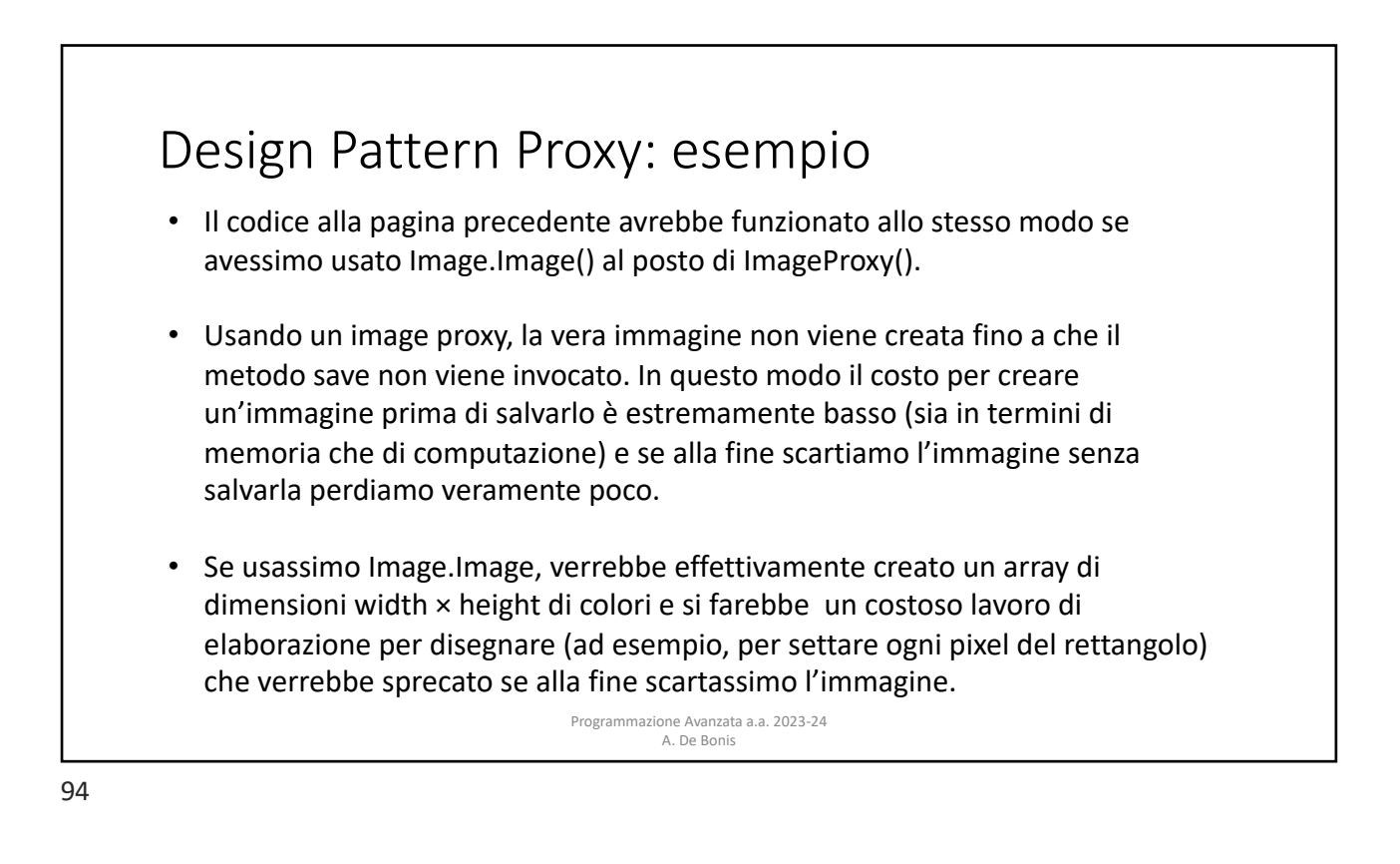

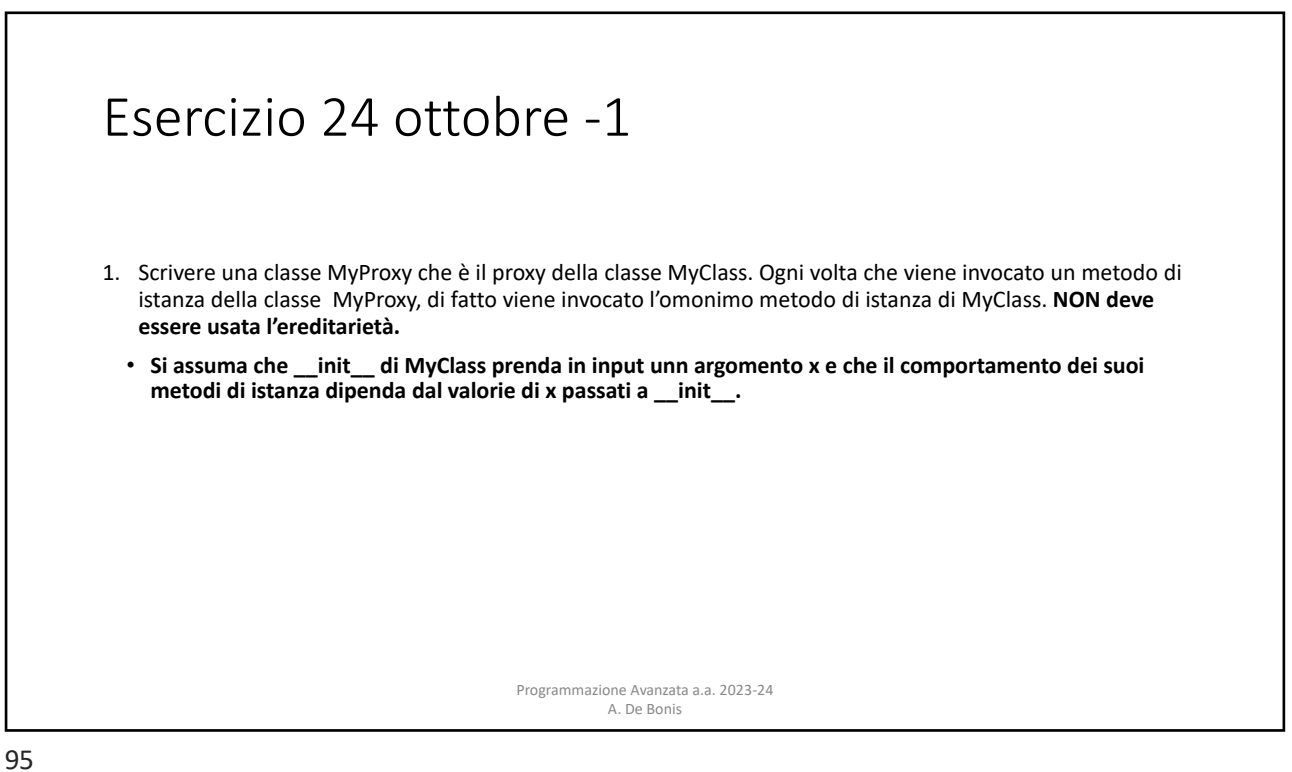

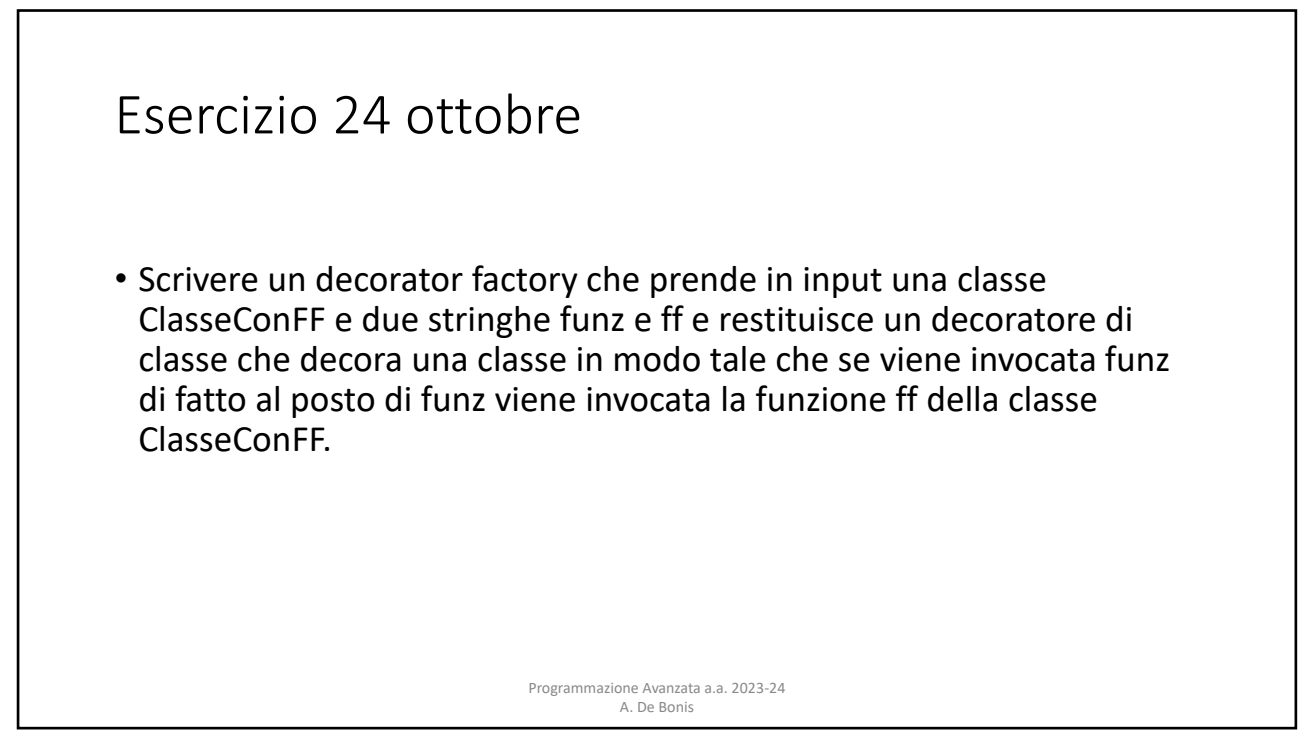